## OSPF يف ةلصتملا تاكبشلا عيزوت ةداعإ  $\frac{1}{2}$

## المحتويات

[المقدمة](#page-0-0) [المتطلبات الأساسية](#page-0-1) [المتطلبات](#page-0-2) [المكونات المستخدمة](#page-0-3) [الاصطلاحات](#page-0-4) [السلوك قبل برنامج IOS CISCO الإصدار 12.1\(3\)](#page-1-0) [سلوك يبدأ ببرنامج IOS Cisco الإصدار 12.1\(3\)](#page-2-0) [ملخص](#page-2-1) معلومات ذ<mark>ات صلة</mark>

## <span id="page-0-0"></span>المقدمة

يصف هذا المستند سلوك إعادة توزيع المسارات المتصلة في مسار فتح أقصر أولا (OSPF(. هناك سلوكان يعتمدان على أي إصدار من برنامج Cisco IOS® الذي تشغله.

# <span id="page-0-1"></span>المتطلبات الأساسية

#### <span id="page-0-2"></span>المتطلبات

يجب أن يكون لدى قراء هذا المستند معرفة بالمواضيع التالية:

- توجيه ال IP العام
- مفاهيم بروتوكول توجيه OSPF ومصطلحاته

#### <span id="page-0-3"></span>المكونات المستخدمة

تستند المعلومات الواردة في هذا المستند إلى إصدارات البرامج والمكونات المادية التالية:

- الموجهات طراز 2503 من Cisco
- برنامج IOS الإصدار 12.2(a24 (من Cisco الذي يعمل على جميع الموجهات

تم إنشاء المعلومات المُقدمة في هذا المستند من الأجهزة الموجودة في بيئة معملية خاصة. بدأت جميع الأجهزة المُستخدمة في هذا المستند بتكوين ممسوح (افتراضي). إذا كنت تعمل في شبكة مباشرة، فتأكد من فهمك للتأثير المحتمل لأي أمر قبل استخدامه.

### <span id="page-0-4"></span>الاصطلاحات

للحصول على مزيد من المعلومات حول اصطلاحات المستندات، راجع <u>اصطلاحات تلميحات Cisco التقنية</u>.

# <span id="page-1-0"></span>السلوك قبل برنامج IOS CISCO الإصدار 12.1(3)

قبل برنامج Cisco IOS الإصدار 12.1.3، عند إعادة توزيع المسارات المتصلة إلى OSPF، تم الإعلان أيضا عن الشبكات المتصلة في عبارات الشبكة تحت الموجه OSPF المعلن عنه في إعلانات حالة الارتباط (LSAs (من النوع 1 أو النوع 2 أو النوع 3 في إعلانات حالة الارتباط (LSAs (من النوع .5 الذاكرة مطلوبة لتخزين شبكات LSA من النوع 5 هذه. إذا قام الموجه بإنشاء LSA من النوع 5 لكل شبكة متصلة، حتى شبكة واحدة يعمل OSPF عليها بشكل طبيعي، فيتم إنشاء عدد كبير من شبكات LSA المكررة من النوع 5. كَما يتطلب التخزين وحدة معالجة مركزية (CPU) لمعالجة إعلانات LSAs أثناء تشغيل أقصر مسار أولا (SPF (بالكامل أو جزئيا ولإغراق هذه المسارات عند حدوث بعض حالات عدم الاستقرار.

قد يتسبب الإعلان عن الشبكات المتصلة من خلال شبكات LSA من النوع 5 أيضا في حدوث مشاكل في حالات معينة، عند إعادة توزيع المسارات التي تم التعرف عليها من خلال بروتوكول مختلف في OSPF. راجع <u>[مشكلة التوجيه](http://www.cisco.com/en/US/tech/tk365/technologies_tech_note09186a008009405a.shtml)</u> [الشائعة مع عنوان إعادة توجيه OSPF](http://www.cisco.com/en/US/tech/tk365/technologies_tech_note09186a008009405a.shtml) للحصول على مزيد من المعلومات.

يوضح المثال التالي إنشاء شبكات LSA من النوع 1 و النوع 2 و النوع 3 و النوع 5. أستخدم الأمر show ip interface brief للاطلاع على جميع الشبكات المتصلة مباشرة.

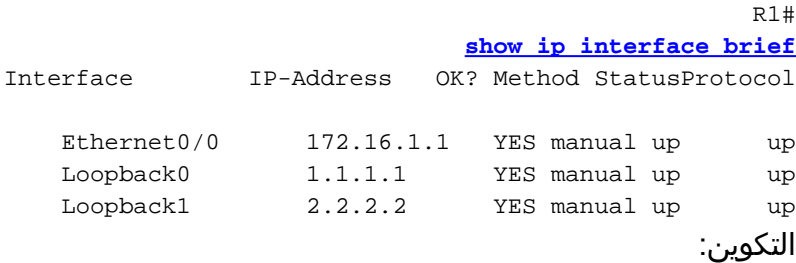

#### **[router ospf 1](http://www.cisco.com/en/US/docs/ios/12_0/np1/configuration/guide/1cospf.html) [redistribute connected subnets](http://www.cisco.com/en/US/docs/ios/12_3/iproute/command/reference/ip2_o1g.html#wp1037093) [network 0.0.0.0 255.255.255.255 area 0](http://www.cisco.com/en/US/docs/ios/12_3/iproute/command/reference/ip2_n1g.html#wp1040947)**

ملاحظة: راجع [إعادة توزيع الشبكات المتصلة إلى OSPF باستخدام الكلمة الأساسية للشبكة الفرعية](http://www.cisco.com/en/US/tech/tk365/technologies_configuration_example09186a0080ba1d2d.shtml) للحصول على مزيد من المعلومات حول سلوك إعادة توزيع المسارات المتصلة في OSPF باستخدام الكلمة الأساسية الشبكة الفرعية.

محتويات قاعدة بيانات OSPF:

R1# **[show ip ospf database](http://www.cisco.com/en/US/docs/ios/12_2/iproute/command/reference/1rfospf.html#wp1019107)**

(OSPF Router with ID (8.8.8.8) (Process ID 1

(Router Link States (Area 0

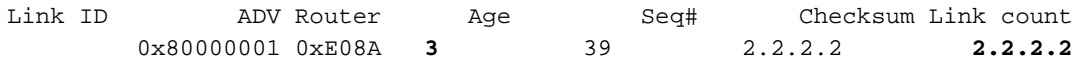

Type-5 AS External Link States

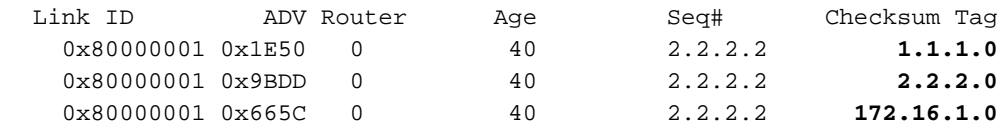

يمكنك أن ترى في الإخراج أعلاه أن هناك شبكات LSA من النوع 5 تم إنشاؤها لكل شبكة من الشبكات المتصلة بالموجه. بالإضافة إلى شبَكات LSA من النوع 5، يتم الإعلان أيضًا عن الشبكات الثلاث باستخدام LSA للموجه (النوع 1) الذي تم إنشاؤه، كما هو موضح أدناه. يمكنك إستخدام الأمر show ip ospf database router لعرض المعلومات حول LSAs للموجه فقط.

> R1# **[show ip ospf database router 2.2.2.2](http://www.cisco.com/en/US/docs/ios/12_3/iproute/command/reference/ip2_s3g.html#wp1036894)** (OSPF Router with ID (2.2.2.2) (Process ID 1 (Router Link States (Area 0 LS age: 514 (Options: (No TOS-capability, DC LS Type: Router Links Link State ID: 2.2.2.2 Advertising Router: 2.2.2.2 LS Seq Number: 80000002 Checksum: 0xAE7C Length: 60 AS Boundary Router Number of Links: 3 Link connected to: a Stub Network Link ID) Network/subnet number: 2.2.2.2) Link Data) Network Mask: 255.255.255.255) Number of TOS metrics: 0 TOS 0 Metrics: 1 Link connected to: a Stub Network Link ID) Network/subnet number: 1.1.1.1) Link Data) Network Mask: 255.255.255.255) Number of TOS metrics: 0 TOS 0 Metrics: 1 Link connected to: a Stub Network Link ID) Network/subnet number: 172.16.0.0) Link Data) Network Mask: 255.255.0.0) Number of TOS metrics: 0 TOS 0 Metrics: 10 R1#

## <span id="page-2-0"></span>سلوك يبدأ ببرنامج IOS Cisco الإصدار 12.1(3)

في الإصدار 12.1(3) من برنامج Software IOS Cisco والإصدارات الأحدث، لم يعد يتم إنشاء شبكات LSA من النوع 5 للشبكات المتصلة المضمنة في عبارات الشبكة تحت موجه OSPF. باستخدام الموجه نفسه كما هو موضح أعلاه، والذي يشغل الآن الإصدار 12.2(2) من IOS Cisco، يمكنك أن ترى أنه يتم إنشاء شبكات LSA للموجه فقط:

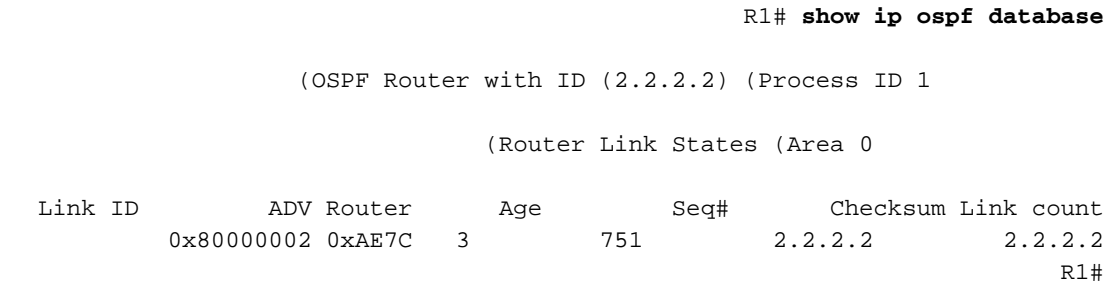

<span id="page-2-1"></span>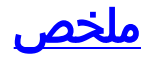

يوضح هذا المستند السلوك المختلف لإعادة توزيع المسارات المتصلة إلى OSPF. بدأ التغيير في السلوك في الإصدار 1.1(3) من Cisco IOS .راجع معرف الخطأ <u>CSCdp72526</u> (<u>[العملاء المسجلون](http://tools.cisco.com/RPF/register/register.do)</u> فقط) في مجموعة أدوات الخطأ للحصول على مزيد من المعلومات.

## <span id="page-3-0"></span>معلومات ذات صلة

- [مشكلة التوجيه الشائعة مع عنوان إعادة توجيه OSPF](http://www.cisco.com/en/US/tech/tk365/technologies_tech_note09186a008009405a.shtml?referring_site=bodynav)
- [تأثيرات عنوان إعادة التوجيه على تحديد مسار LSA من النوع 5](http://www.cisco.com/en/US/tech/tk365/technologies_tech_note09186a0080124c7d.shtml?referring_site=bodynav)
	- [صفحة دعم OSPF](http://www.cisco.com/en/US/tech/tk365/tk480/tsd_technology_support_sub-protocol_home.html?referring_site=bodynav)
	- [الدعم التقني والمستندات Systems Cisco](http://www.cisco.com/cisco/web/support/index.html?referring_site=bodynav)

ةمجرتلا هذه لوح

ةي الآلال تاين تان تان تان ان الماساب دنت الأمانية عام الثانية التالية تم ملابات أولان أعيمته من معت $\cup$  معدد عامل من من ميدة تاريما $\cup$ والم ميدين في عيمرية أن على مي امك ققيقا الأفال المعان المعالم في الأقال في الأفاق التي توكير المالم الما Cisco يلخت .فرتحم مجرتم اهمدقي يتلا ةيفارتحالا ةمجرتلا عم لاحلا وه ىل| اًمئاد عوجرلاب يصوُتو تامجرتلl مذه ققد نع امتيلوئسم Systems ارامستناه انالانهاني إنهاني للسابلة طربة متوقيا.